# **Exam 1**

#### **Date:** February 20, 2014

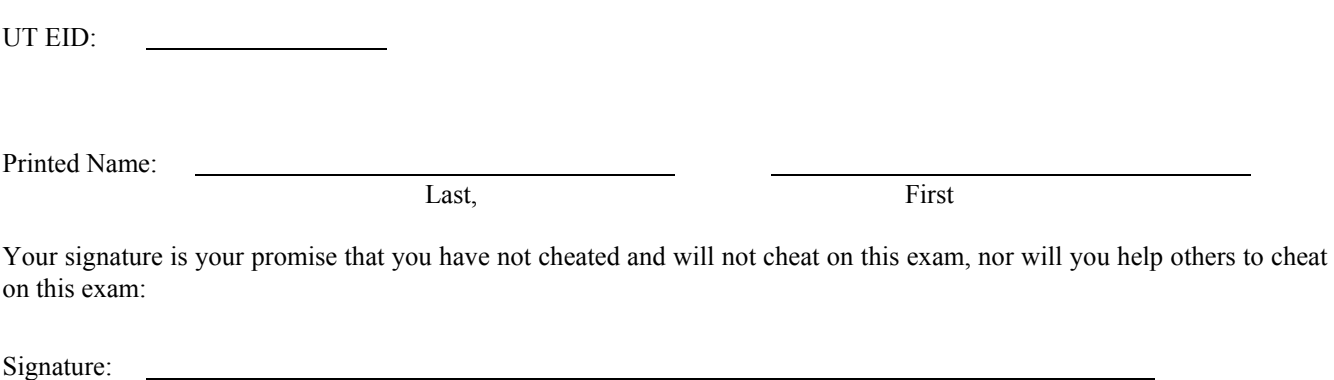

#### **Instructions:**

- Closed book and closed notes. No books, no papers, no data sheets (other than the last two pages of this Exam)
- No devices other than pencil, pen, eraser (no calculators, no electronic devices), please turn cell phones off.
- Please be sure that your answers to all questions (and all supporting work that is required) are contained in the space (boxes) provided. *Anything outside the boxes/blanks will be ignored in grading*. You may use the back of the sheets for scratch work.
- You have 75 minutes, so allocate your time accordingly.
- For all questions, unless otherwise stated, find the most efficient (time, resources) solution.
- Unless otherwise stated, make all I/O accesses friendly.
- *Please read the entire exam before starting.*

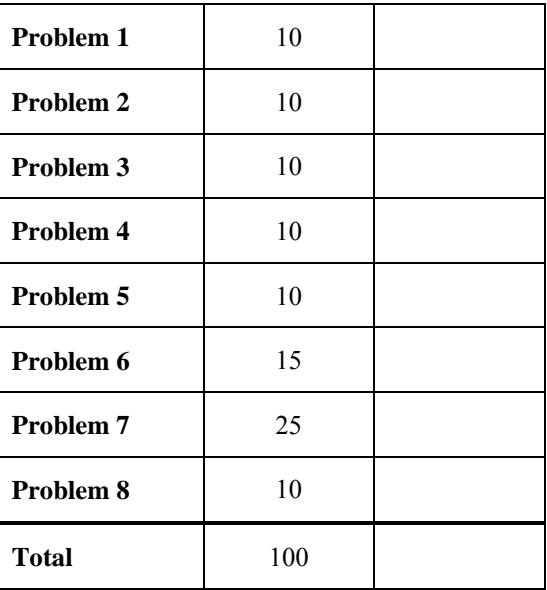

**(10) Question 1.** Place your answers in the boxes.

**Part a)** The total addressable memory on the ARM Cortex M processor is these many bytes. Give the total possible, not the actual number on TM4C123.

**Part b)** This C operator is used to perform a bit-wise NOT operation is.

**Part c)** We access device registers just like we access memory. The term used for this kind of I/O is.

**Part d)** In conditional C expressions, a Zero value is interpreted as False. What is interpreted a True?

**Part e)** What LED parameter (Voltage or Current) determines whether we need a 7406 driver.

**Part f)** A big-endian machine will interpret a byte 0x28 as having a value of  $(2*16+8) = 40$ , whereas a little-endian machine will interpret 0x28 as  $(8*16+2)$ = 130. *True or False*.

**Part g)** What is the term "addressing mode" associated with, *Instructions* or *Operands*?

**Part h)** This data-type is the most appropriate one to create a variable in C that can take values in the range -200 to +200.

**Part i)** Which three registers or the ARM Cortex processor are initialized on Reset?

**Part j)** Give an example of a non-intrusive debugging tool.

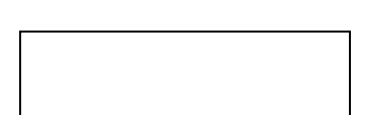

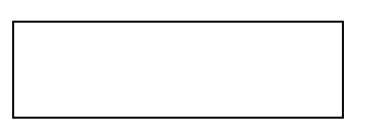

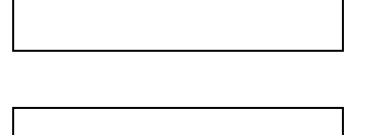

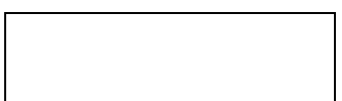

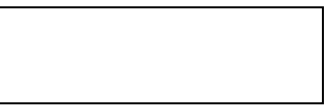

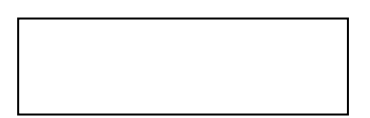

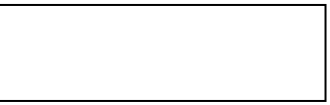

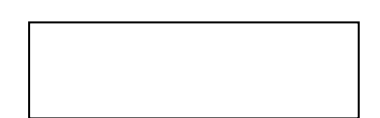

### **(10) Question 2**

Consider the following arithmetic operation. Assume that all registers are 8-bit.

 $R0 \leftarrow 100$  $R1 \leftarrow 227$  $R2 \leftarrow R0 - R1$ 

What are the numbers in registers R1 and R2 in unsigned decimal and signed decimal?

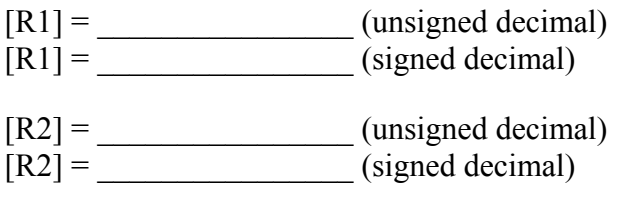

What are the values of the condition code bits: N, Z, V, C?

 $N = \_$  $Z = \$  $V =$  $C =$ 

#### **(10) Question 3**

A programmer wants to make make pins PB1, PB4, PB7 outputs and make pin PB0 an input. So he writes the below code in sequence as shown. He claims it does not work. Your job as an expert is to identify the mistake(s). First, start by commenting what is the purpose of each statement in the code. Second, after each statement, please write either OK or explain what is wrong and provide the necessary corrections to make things work as expected. You are free to add, remove or modify the sequence, as well as the code. Assume that you have access to the following correct definitions:

```
#define GPIO_PORTB_DATA_R (*((volatile unsigned long *)0x400053FC)) 
#define GPIO_PORTB_DIR_R (*((volatile unsigned long *)0x40005400)) 
#define GPIO_PORTB_AFSEL_R (*((volatile unsigned long *)0x40005420)) 
#define GPIO_PORTB_DEN_R (*((volatile unsigned long *)0x4000551C)) 
#define SYSCTL_RCGCGPIO_R (*((volatile unsigned long *)0x400FE608))
```
SYSCTL\_RCGCGPIO\_R =  $0x02$ ;

GPIO PORTB DATA  $R = 0x00$ ;

GPIO PORTB DIR R  $|= 0x92$ ;

GPIO\_PORTB\_DIR\_R &= 0x01;

GPIO PORTB AFSEL R  $&= ~0x93;$ 

# **(10) Question 4.**

(a) Interface a switch using a 10 k $\Omega$  resistor to port PA5 using positive logic. You may assume PA5 has been configured as an input port. Also assume that no current can flow into and out of the port pin and the switch is ideal. Find the current through the switch and the voltage across the resistor. Complete the table below the figure.

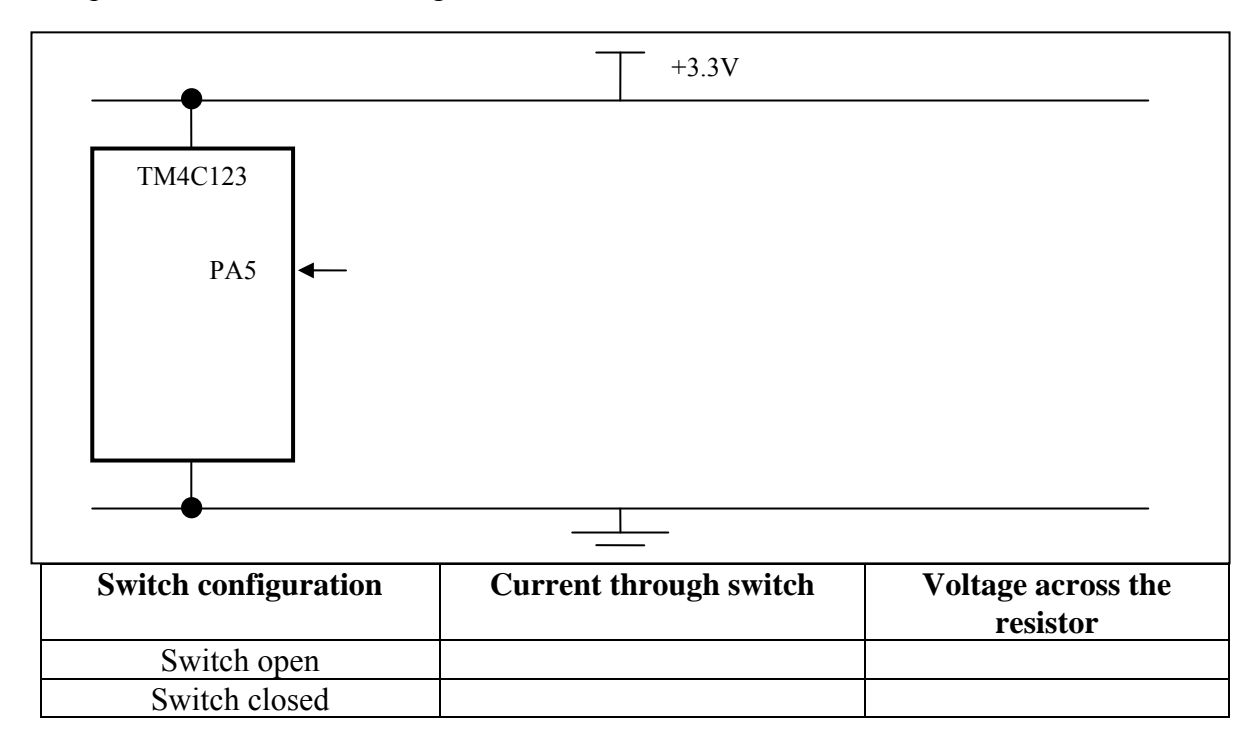

**(b)** Interface an LED through a resistor to port PA4 using negative logic. You may assume PA4 has been configured as an output port. The operating point of this LED is 1.5V at 1.8mA. The  $V_{OL}$  and V<sub>OH</sub> of the TM4C123 is 0.3V and 3.3V resp., and the maximum current that PA4 can source or sink is 8mA. Find the value of the resistor R that needs to be connected, and show the circuit diagram. What is the current through the LED and the voltage across the resistor? Complete the table below the figure.

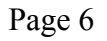

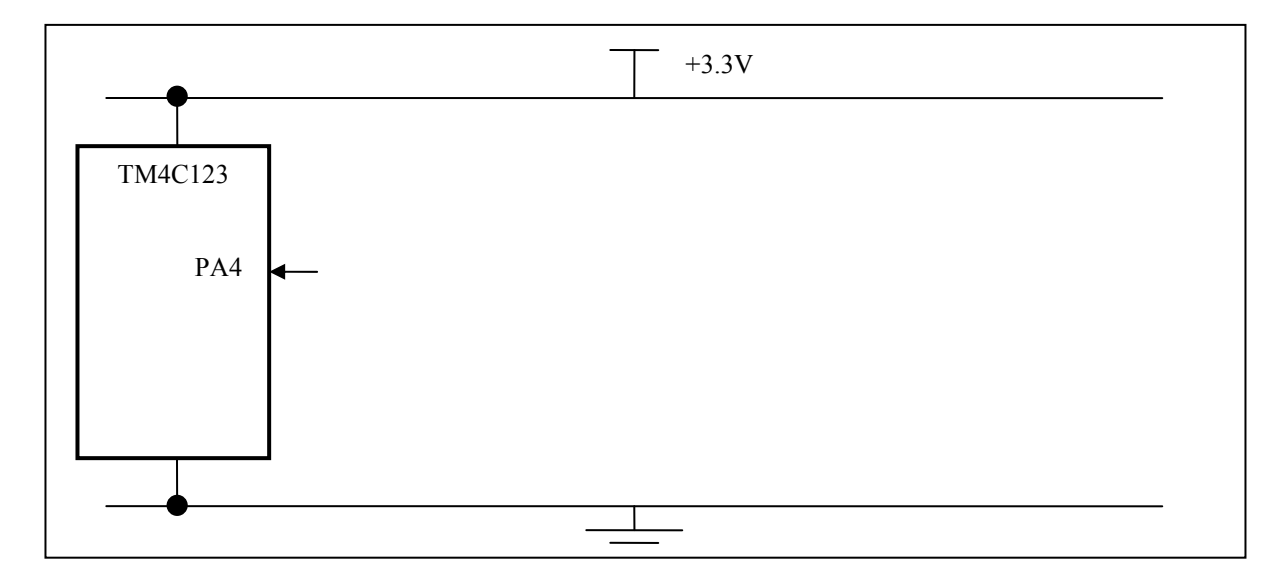

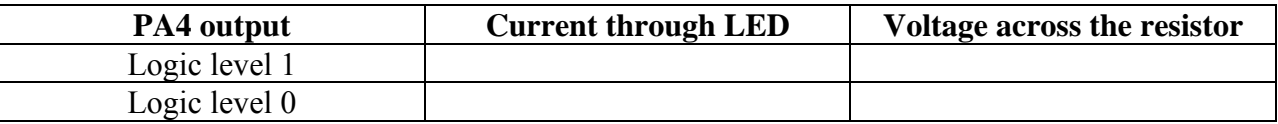

**(10) Question 5.** Write an *assembly* subroutine, called **SwapLT**, that swaps the contents of two global variables *ying* and *yang* only if *ying* is less than *yang*. Assume that variables are 16-bit signed numbers located in global RAM. You may use Registers R0-R3, or R12 as scratch registers without saving and restoring them. Don't worry about how the variables are initialized.

```
 
         AREA DATA, ALIGN=2 
 ying SPACE 2
 yang SPACE 2 
                 AREA |.text|, CODE, READONLY, ALIGN=2
```
**(15) Question 6**. You are given the assembly Subroutine **Max3** below that takes three inputs and returns the maximum of the three inputs. **one two three** are input parameters, and **max** is the return parameter. There are no bugs in this subroutine, but it is not AAPCS compliant. **Part a)** Make changes to anything inside the box so **Max3** becomes AAPCS compliant.

one RN 1<br>two RN 2 two RN three RN 3 max RN 5 EXPORT Max3 Max3 PUSH {R4} CMP one,two BHI C13 CMP two,three BHI Mx2<br>B Mx3  $M \times 3$ C13 CMP one,three BLO Mx3 MOV max,one B Done Mx2 MOV max, two B Done Mx3 MOV max,three Done POP {R4} BX LR

Assume these global variables **uint32\_t result,w,x,y,z;** 

**Part b)** Write one line of C code that calls the **Max3** assembly subroutine passing the values 7000, 1134, and 4556 storing the result in global variable **result**.

**Part c)** Write one line of C code that calls the **Max3** assembly subroutine passing the contents of global variables **x**, **y**, and **z** storing the result in global variable **w**.

**(25) Question 7.** You are asked to write a software module that controls the child-lock feature on car door. An indicator light (connected to PortA pin 1 on the microcontroller) on the dashboard shows whether the child-lock feature is engaged or not. A switch (connected to PortA pin 0) controls whether the feature is enabled or disabled. There is some external hardware in the form of a weight sensor that sends an 8-bit input value on PortB indicating the weight of the person/object in the seat. If the childlock feature is enabled by turning the switch (PA0) to ON, you have to read the weight from PortB and check it to see if the indicator light must be turned on. The indicator light (on PA1) must be turned on when the weight (8-bit value on PortB) is between 10 (GPIO\_PORTB\_DATA\_R=0x0A) and 35 (GPIO\_PORTB\_DATA\_R=0x23) and the child-lock feature is enabled (PA0 is 1). Otherwise, it must be off.

You may assume the hardware is already connected, and all initializations except setting/clearing the Direction register for Port B, are done. You have access to registers **GPIO PORTB DIR R, GPIO\_PORTA\_DATA\_R**, and **GPIO\_PORTB\_DATA\_R** to complete your code. Write **assembly** code that manipulates the direction registers first and then continuously checks the switch and weight and updates the LED state accordingly.

Suggestion: *It might help if you visualize the solution using a flowchart*

… ; Declarations already in place for GPIO registers Start …; Code for GPIO initialization you are not responsible for is here **; \*\*\* Code you are responsible for follows \*\*\*\***  ; Port B Direction register initialization ; Logic to check inputs and produce appropriate outputs follows Loop

 B Loop ALIGN END

Initial SP

**(10) Question 8.** Show the contents of the stack after the two marked points in the execution of the following code. The initial stack pointer is **0x20001008**.

**0x00002000 MOV R0,#3 Sub 0x00002002 MUL R4,R0,R0 PUSH {LR,R4,R5,R6} 0x00002004 ADD R5,R4,#1 MUL R4,R4,R0 ; <---- A 0x00002006 ADD R6,R4,#2 POP {R4,R5,R6,PC} 0x00002008 BL Sub 0x0000200A ADD R4,R5,R6 ; <---- B a) (4 points)** Give the state of the stack (SP and contents) after execution point A: 0x20000FF4 0x20000FF8 0x20000FFC 0x20001000

> 0x20001004 0x20001008 0x2000100C

**b) (6 points)** Give the state of the stack (SP and contents) after execution point B and the value stored in R4:

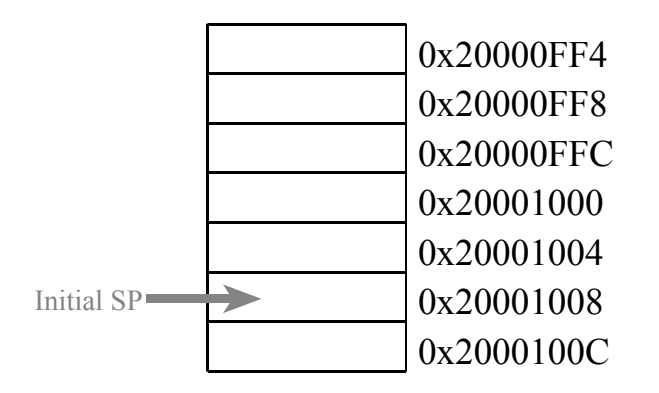

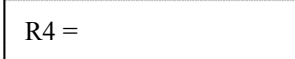

```
Memory access instructions
   LDR Rd, [Rn] ; load 32-bit number at [Rn] to Rd 
   LDR Rd, [Rn,#off] ; load 32-bit number at [Rn+off] to Rd 
   LDR Rd, =value ; set Rd equal to any 32-bit value (PC rel) 
   LDRH Rd, [Rn] ; load unsigned 16-bit at [Rn] to Rd 
   LDRH Rd, [Rn,#off] ; load unsigned 16-bit at [Rn+off] to Rd 
   LDRSH Rd, [Rn] ; load signed 16-bit at [Rn] to Rd 
   LDRSH Rd, [Rn,#off] ; load signed 16-bit at [Rn+off] to Rd 
   LDRB Rd, [Rn] ; load unsigned 8-bit at [Rn] to Rd 
   LDRB Rd, [Rn,#off] ; load unsigned 8-bit at [Rn+off] to Rd 
   LDRSB Rd, [Rn] ; load signed 8-bit at [Rn] to Rd 
   LDRSB Rd, [Rn,#off] ; load signed 8-bit at [Rn+off] to Rd 
 STR Rt, [Rn] ; store 32-bit Rt to [Rn] 
 STR Rt, [Rn,#off] ; store 32-bit Rt to [Rn+off] 
   STRH Rt, [Rn] ; store least sig. 16-bit Rt to [Rn] 
   STRH Rt, [Rn,#off] ; store least sig. 16-bit Rt to [Rn+off] 
   STRB Rt, [Rn] ; store least sig. 8-bit Rt to [Rn] 
   STRB Rt, [Rn,#off] ; store least sig. 8-bit Rt to [Rn+off] 
                PUSH {Rt} ; push 32-bit Rt onto stack 
 POP {Rd} ; pop 32-bit number from stack into Rd 
 ADR Rd, label ; set Rd equal to the address at label 
 MOV{S} Rd, <op2> ; set Rd equal to op2 
 MOV Rd, #im16 ; set Rd equal to im16, im16 is 0 to 65535 
 MVN{S} Rd, <op2> ; set Rd equal to -op2 
Branch instructions 
   B label ; branch to label Always 
   BEQ label ; branch if Z == 1 Equal 
   BNE label ; branch if Z == 0 Not equal 
   BCS label ; branch if C == 1 Higher or same, unsigned ≥
 BHS label ; branch if C == 1 Higher or same, unsigned ≥
 BCC label ; branch if C == 0 Lower, unsigned < 
 BLO label ; branch if C == 0 Lower, unsigned < 
   BMI label ; branch if N == 1 Negative 
   BPL label ; branch if N == 0 Positive or zero 
   BVS label ; branch if V == 1 Overflow 
 BVC label ; branch if V == 0 No overflow 
 BHI label ; branch if C==1 and Z==0 Higher, unsigned > 
 BLS label ; branch if C==0 or Z==1 Lower or same, unsigned ≤
   BGE label ; branch if N == V Greater than or equal, signed ≥
   BLT label ; branch if N != V Less than, signed < 
   BGT label ; branch if Z==0 and N==V Greater than, signed > 
   BLE label ; branch if Z==1 or N!=V Less than or equal, signed ≤ 
   BX Rm ; branch indirect to location specified by Rm 
   BL label ; branch to subroutine at label 
   BLX Rm ; branch to subroutine indirect specified by Rm 
Interrupt instructions 
   CPSIE I ; enable interrupts (I=0) 
   CPSID I ; disable interrupts (I=1) 
Logical instructions 
   AND{S} {Rd,} Rn, <op2> ; Rd=Rn&op2 (op2 is 32 bits) 
 ORR{S} {Rd,} Rn, <op2> ; Rd=Rn|op2 (op2 is 32 bits) 
 EOR{S} {Rd,} Rn, <op2> ; Rd=Rn^op2 (op2 is 32 bits) 
   BIC{S} {Rd,} Rn, <op2> ; Rd=Rn&(~op2) (op2 is 32 bits) 
   ORN{S} {Rd,} Rn, <op2> ; Rd=Rn|(~op2) (op2 is 32 bits) 
   LSR{S} Rd, Rm, Rs ; logical shift right Rd=Rm>>Rs (unsigned)
```
 **LSR{S} Rd, Rm, #n ; logical shift right Rd=Rm>>n (unsigned) ASR{S} Rd, Rm, Rs ; arithmetic shift right Rd=Rm>>Rs (signed) ASR{S} Rd, Rm, #n ; arithmetic shift right Rd=Rm>>n (signed)**  LSL{S} Rd, Rm, Rs ; shift left Rd=Rm<<Rs (signed, unsigned)  **LSL{S} Rd, Rm, #n ; shift left Rd=Rm<<n (signed, unsigned) Arithmetic instructions ADD{S} {Rd,} Rn, <op2> ; Rd = Rn + op2 ADD{S} {Rd,} Rn, #im12 ; Rd = Rn + im12, im12 is 0 to 4095 SUB{S} {Rd,} Rn, <op2> ; Rd = Rn - op2 SUB{S} {Rd,} Rn, #im12 ; Rd = Rn - im12, im12 is 0 to 4095 RSB{S} {Rd,} Rn, <op2> ; Rd = op2 - Rn RSB{S} {Rd,} Rn, #im12 ; Rd = im12 – Rn CMP Rn, <op2> ; Rn – op2 sets the NZVC bits CMN Rn, <op2> ; Rn - (-op2) sets the NZVC bits MUL{S} {Rd,} Rn, Rm ; Rd = Rn \* Rm signed or unsigned MLA Rd, Rn, Rm, Ra ; Rd = Ra + Rn\*Rm signed or unsigned MLS Rd, Rn, Rm, Ra ; Rd = Ra - Rn\*Rm signed or unsigned UDIV {Rd,} Rn, Rm ; Rd = Rn/Rm unsigned SDIV {Rd,} Rn, Rm ; Rd = Rn/Rm signed Notes Ra Rd Rm Rn Rt represent 32-bit registers value any 32-bit value: signed, unsigned, or address {S} if S is present, instruction will set condition codes #im12 any value from 0 to 4095 #im16 any value from 0 to 65535 {Rd,} if Rd is present Rd is destination, otherwise Rn #n any value from 0 to 31 #off any value from -255 to 4095 label any address within the ROM of the microcontroller op2 the value generated by <op2>**  Examples of flexible operand  $\langle op2\rangle$  creating the 32-bit number. E.g.,  $\text{Rd} = \text{Rn+op2}$  **ADD Rd, Rn, Rm ; op2 = Rm ADD Rd, Rn, Rm, LSL #n ; op2 = Rm<<n Rm is signed, unsigned ADD Rd, Rn, Rm, LSR #n ; op2 = Rm>>n Rm is unsigned ADD Rd, Rn, Rm, ASR #n ; op2 = Rm>>n Rm is signed ADD Rd, Rn, #constant ; op2 = constant**, where **X** and **Y** are hexadecimal digits: produced by shifting an 8-bit unsigned value left by any number of bits in the form **0x00XY00XY** in the form **0xXY00XY00** in the form **0xXYXYXYXY** R0 R1 R2 R3 R4 R5 R6 R7 R8 R9 R10 R11 R12 R13 (MSP)  $R14$  (LR) Program counter R15 (PC) Stack pointer Link register General purpose registers **Condition code bits**  N negative Z zero V signed overflow C carry or unsigned overflow 256k Flash ROM 32k RAM I/O ports Internal I/O PPB 0x0000.0000 0x0003.FFFF 0x2000.0000 0x2000.7FFF 0x4000.0000 0x400F.FFFF 0xE000.0000 0xE004.1FFF